## **Serverless Web App Real-Time Data Broadcasting**

## **AWS AppSync Real-Time Reference Architecture**

Create a movie voting application using AWS AppSync, AWS Lambda, AWS Step Functions, and Amazon DynamoDB. Leverage back-end and client facing real-time broadcasting with managed GraphQL subscriptions over WebSockets.

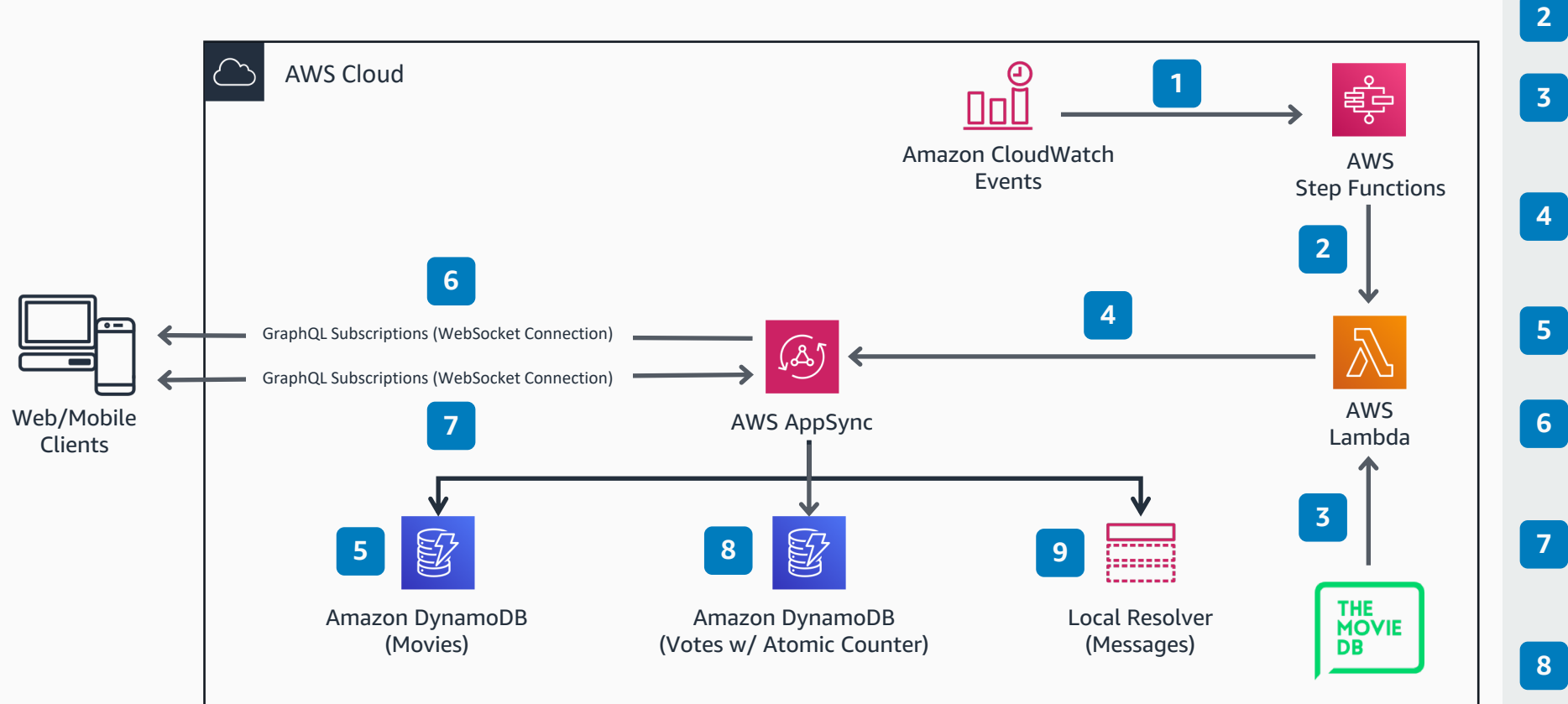

https://github.com/aws-samples/appsync-refarch-realtime

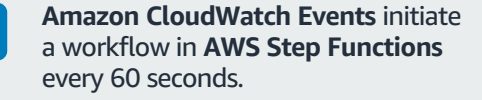

**AWS Step Functions** trigger **AWS Lambda** every 10 seconds.

- **Lambda** calls The Movie DB API to retrieve metadata for a single random movie from the most popular movies list.
- **Lambda** updates the Movie table, zeroes current votes, and upvotes the leaderboard in the Votes table via GraphQL mutations to AppSync.
- AppSync updates the Movie table with the single current movie retrieved from **Lambda**.
- All connected clients subscribed to the back-end mutation see the same current movie poster and synopsis on screen (broadcast).
- Clients vote on the current movie during a 10-second window, and can send and receive chat messages in a public chatroom.
- **Lambda** updates the leaderboard and client's movie votes via AppSync mutations.
- The public chatroom displays current messages on a pub/sub channel via Local Resolver. Messages are not persisted on back-end storage, only new messages are displayed.

**9**

**1**

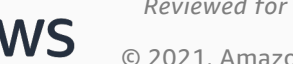

*Reviewed for technical accuracy March 24, 2021*

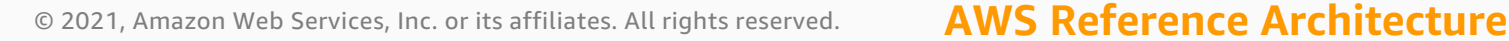